## ПРИМЕРНАЯ РАБОЧАЯ ПРОГРАММА

## «3D-МОДЕЛИРОВАНИЕ И ПРОТОТИПИРОВАНИЕ»

## ДЛЯ ИСПОЛЬЗОВАНИЯ: 1) КАК УЧЕБНЫЙ КУРС В РАМКАХ ЧАСТИ УЧЕБНОГО ПЛАНА, ФОРМИРУЕМОЙ УЧАСТНИКАМИ ОБРАЗОВАТЕЛЬНЫХ ОТНОШЕНИЙ; 2) КАК КУРС ВНЕУРОЧНОЙ ДЕЯТЕЛЬНОСТИ; 3) В РАМКАХ ДОПОЛНИТЕЛЬНОГО ОБРАЗОВАНИЯ

## **Пояснительная записка**

Примерная рабочая программа разработана для обучения школьников 7 и 8 классов, которые используют учебные пособия «3D-МОДЕЛИРОВАНИЕ И ПРОТОТИПИРОВАНИЕ» 1 и 2 уровня автора **Копосова Д. Г.** Общее количество часов – 34 часа в год. Режим занятий – 1 раз в неделю по 1 часу (45 минут).

**Цель программы** развитие конструкторских способностей детей и формирование пространственного представления за счет освоения базовых возможностей среды трехмерного компьютерного моделирования.

## *Обучающие задачи*

- Познакомить учащихся с основами работы на компьютере, основными частями ПК, назначением и функциями устройств, входящих в состав компьютерной системы.
- Познакомить с системами 3D-моделирования и сформировать представление об основных технологиях моделирования.
- Научить основным приемам и методам работы в 3D-системе.
- Научить создавать базовые детали и модели.
- Научить создавать простейшие 3D-модели твердотельных объектов.
- Научить использовать средства и возможности программы для создания разных моделей.

### *Развивающие задачи*

- Формирование и развитие информационной культуры: умения работать с разными источниками.
- Развитие исследовательских умений, умения общаться, умения взаимодействовать, умения доводить дело до конца.
- Развитие памяти, внимательности и наблюдательности, творческого воображения и фантазии через моделирование 3D-объектов.
- Развитие информационной культуры за счет освоения информационных и коммуникационных технологий
- Формирование технологической грамотности.
- Развитие стратегического мышления.
- Получение опыта решения проблем с использованием проектных технологий.

### *Воспитательные задачи*

- Сформировать гражданскую позицию, патриотизм и обозначить ценность инженерного образования.
- Воспитать чувство товарищества, чувство личной ответственности во время подготовки и защиты проекта, демонстрации моделей объектов.
- Сформировать навыки командной работы над проектом.
- Сориентировать учащихся на получение технической инженерной специальности.
- Научить работать с информационными объектами и различными источниками информации.
- Приобрести межличностные и социальные навыки, а также навыки общения.

### **Ожидаемые результаты**

## *Предметные:*

- освоят элементы технологии проектирования в 3D-системах и будут применять знания и умения при реализации исследовательских и творческих проектов;
- приобретут навыки работы в среде 3D-моделирования и освоят основные приемы и технологии при выполнении проектов трехмерного моделирования;
- освоят основные приемы и навыки создания и редактирования чертежа с помощью инструментов 3D-среды;
- овладеют понятиями и терминами информатики и компьютерного 3Dпроектирования:
- овладеют основными навыками по построению простейших чертежей в среде 3Dмоделирования:
- научатся печатать с помощью 3D принтера базовые элементы и по чертежам готовые модели.

*Метапредметные:*

- смогут научиться составлять план исследования и использовать навыки проведения исследования с 3D моделью:
- освоят основные приемы и навыки решения изобретательских задач и научатся использовать в процессе выполнения проектов;
- усовершенствуют навыки взаимодействия в процессе реализации индивидуальных и коллективных проектов;
- будут использовать знания, полученные за счет самостоятельного поиска в процессе реализации проекта;
- освоят основные этапы создания проектов от идеи до защиты проекта и научатся применять на практике;
- освоят основные обобщенные методы работы с информацией с использованием программ 3D-моделирования.

*Личностные:*

- смогут работать индивидуально, в малой группе и участвовать в коллективном проекте;
- смогут понимать и принимать личную ответственность за результаты коллективного проекта;
- смогут без напоминания педагога убирать свое рабочее место, оказывать помощь другим учащимся;
- будут проявлять творческие навыки и инициативу при разработке и защите проекта;
- смогут работать индивидуально, в малой группе и участвовать в коллективном проекте;
- смогут взаимодействовать с другими учащимися вне зависимости от национальности, интеллектуальных и творческих способностей.

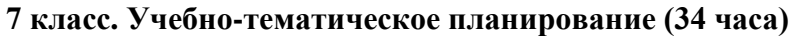

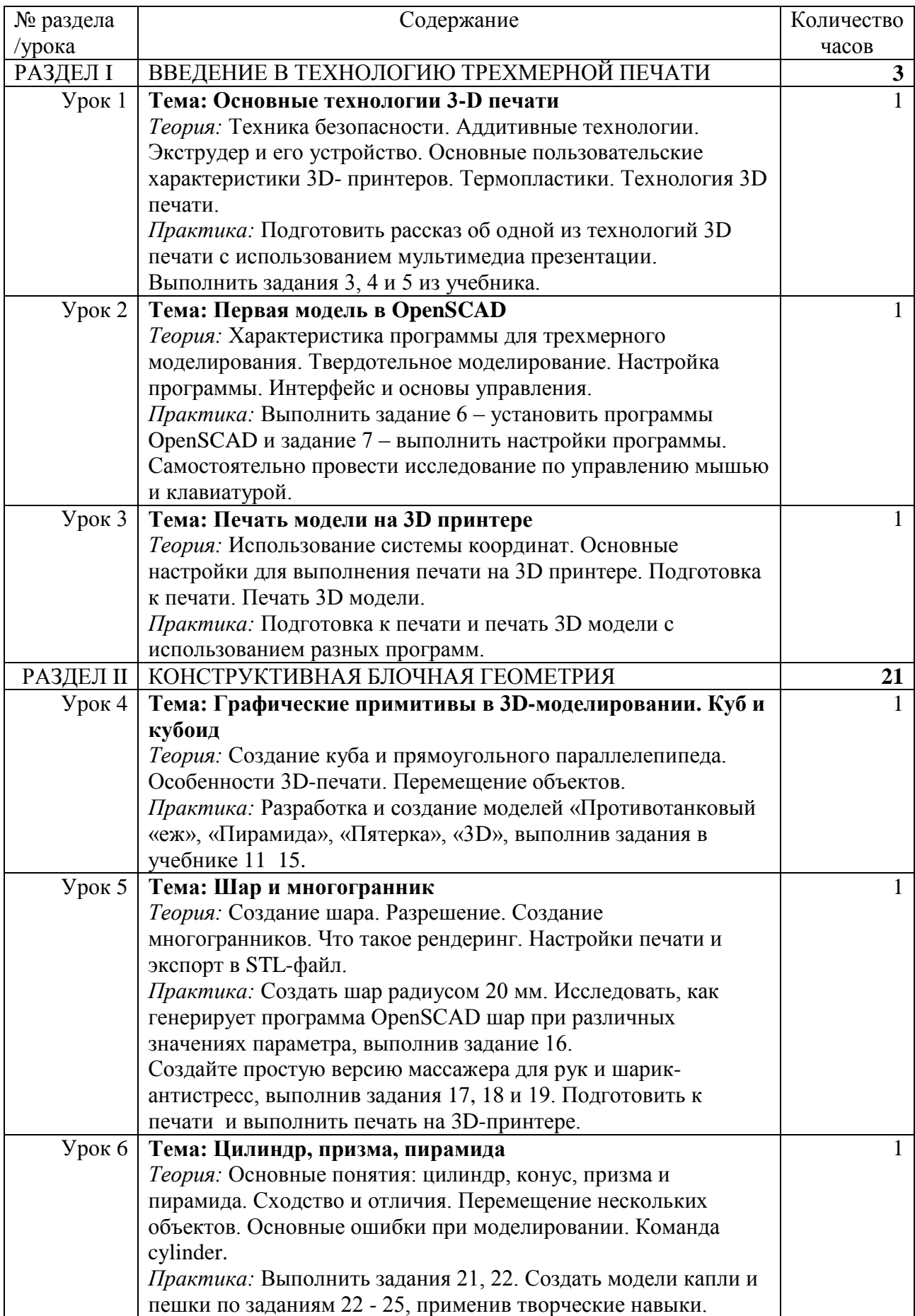

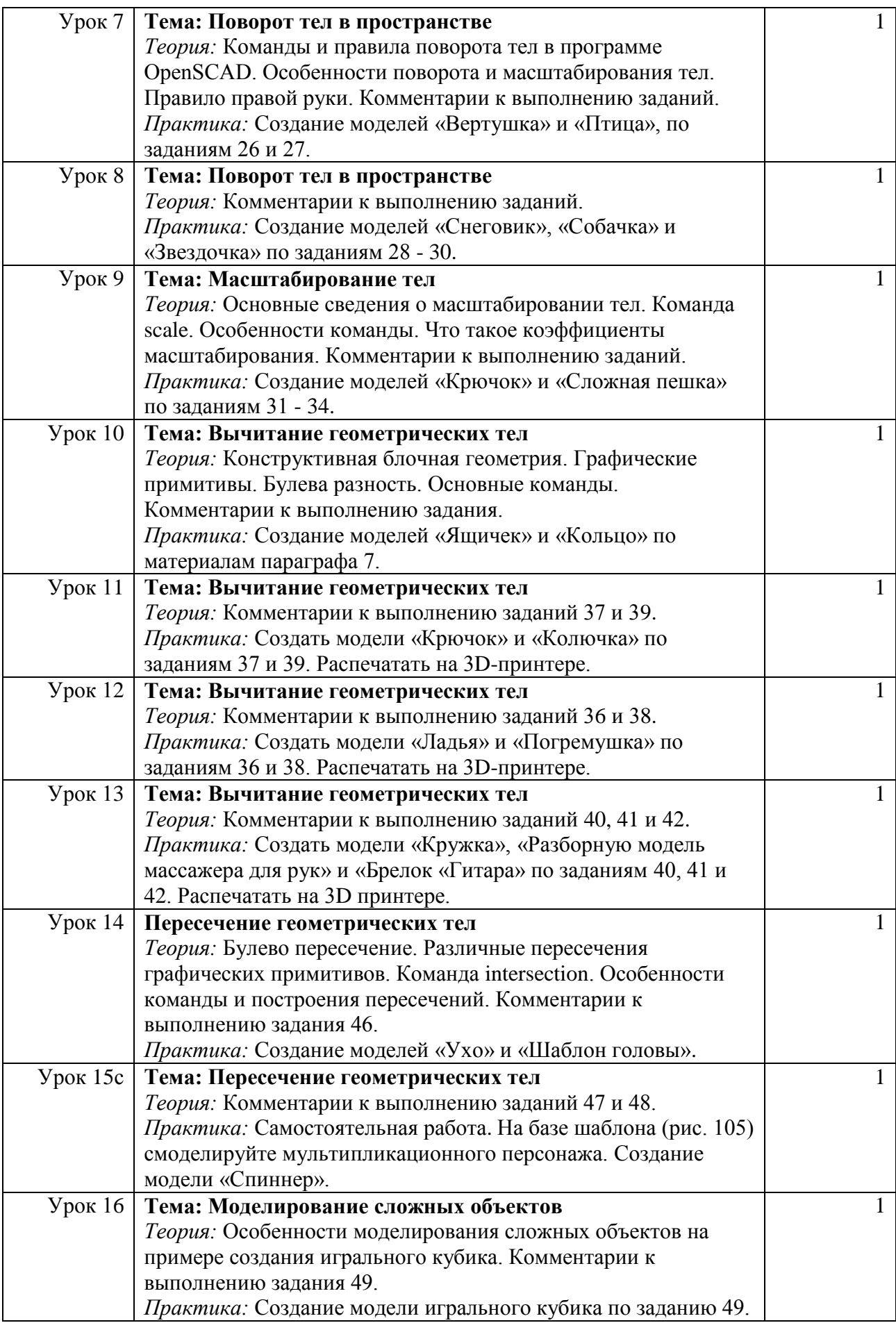

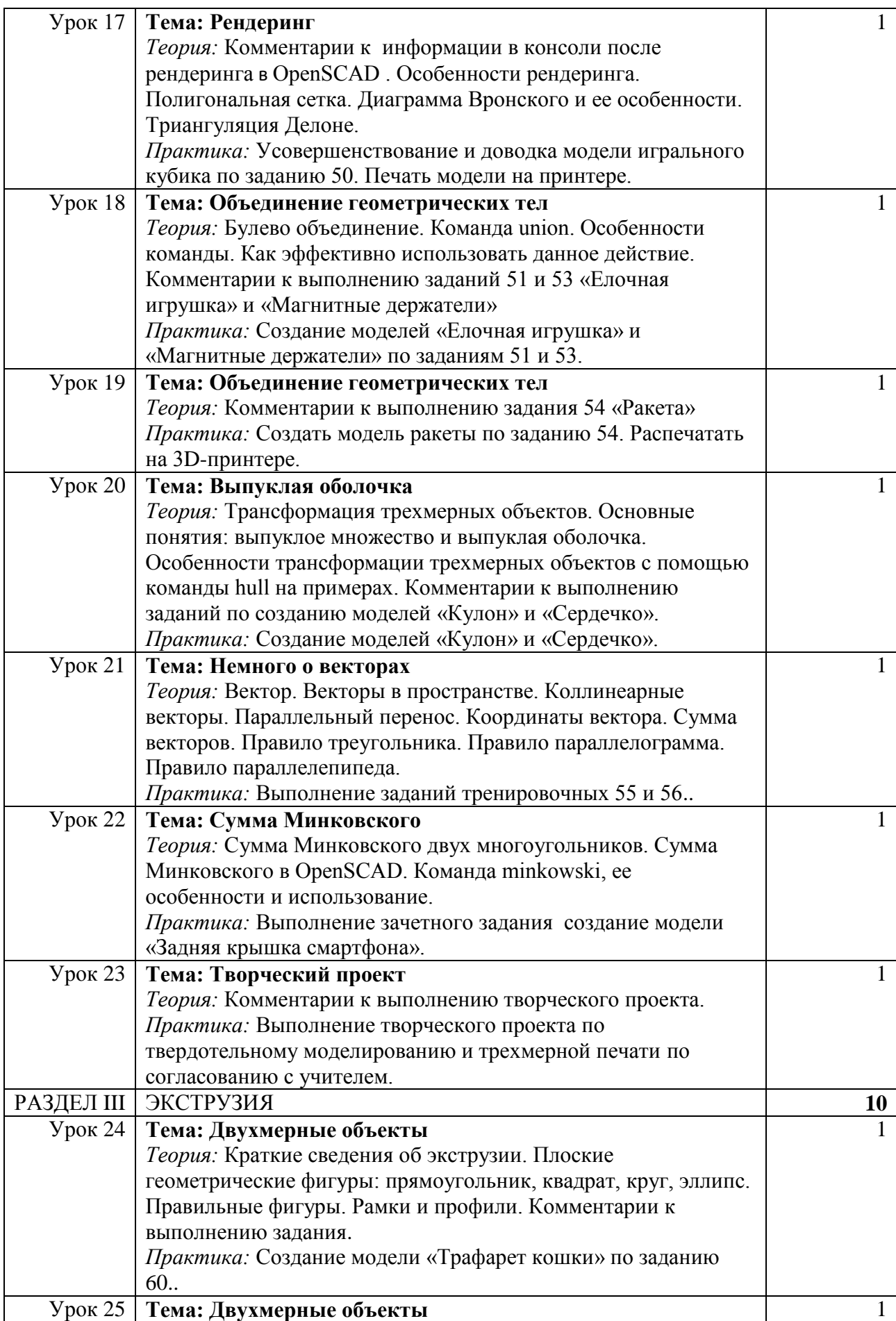

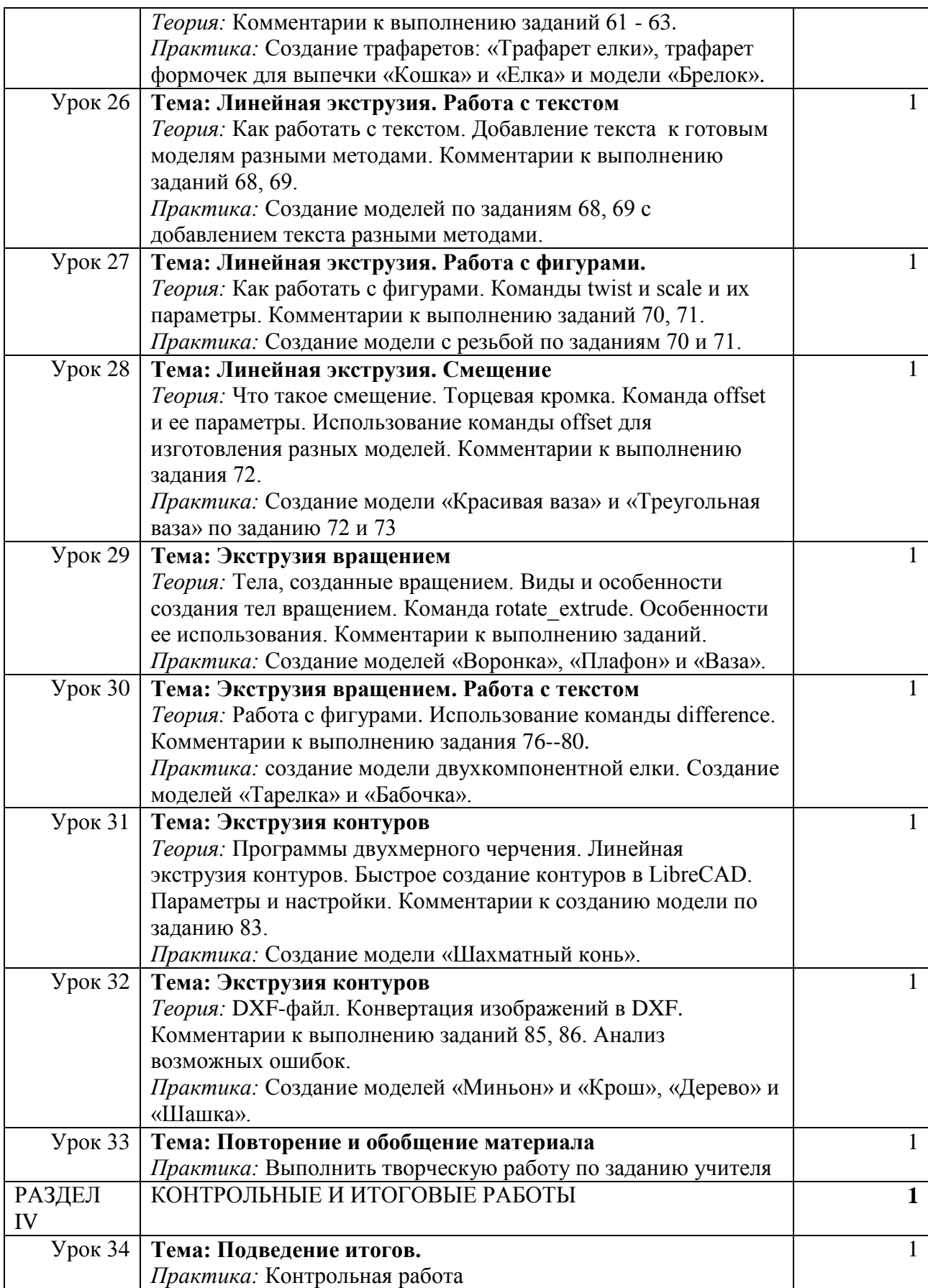

## **8 класс. Учебно-тематическое планирование (34 часа)**

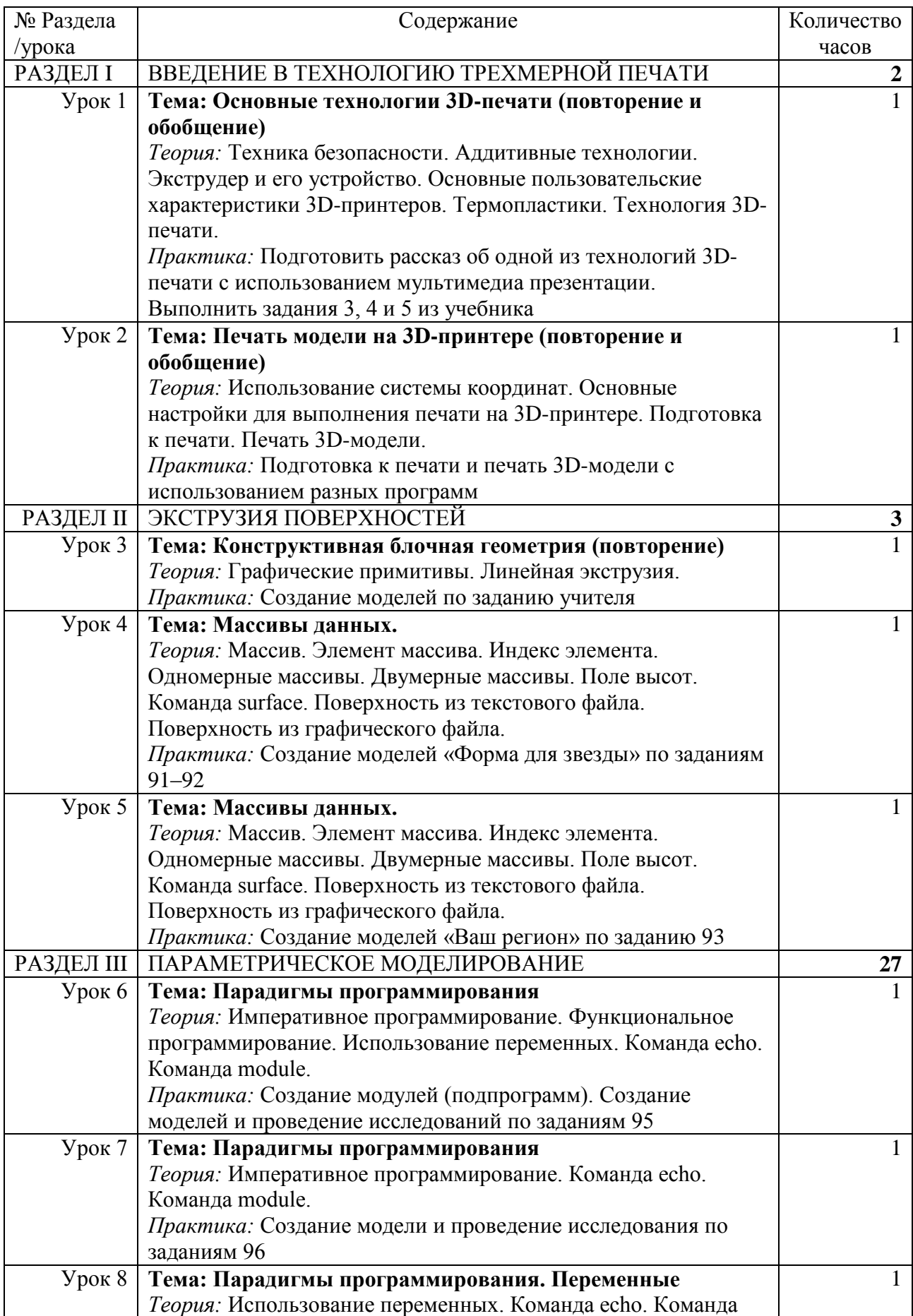

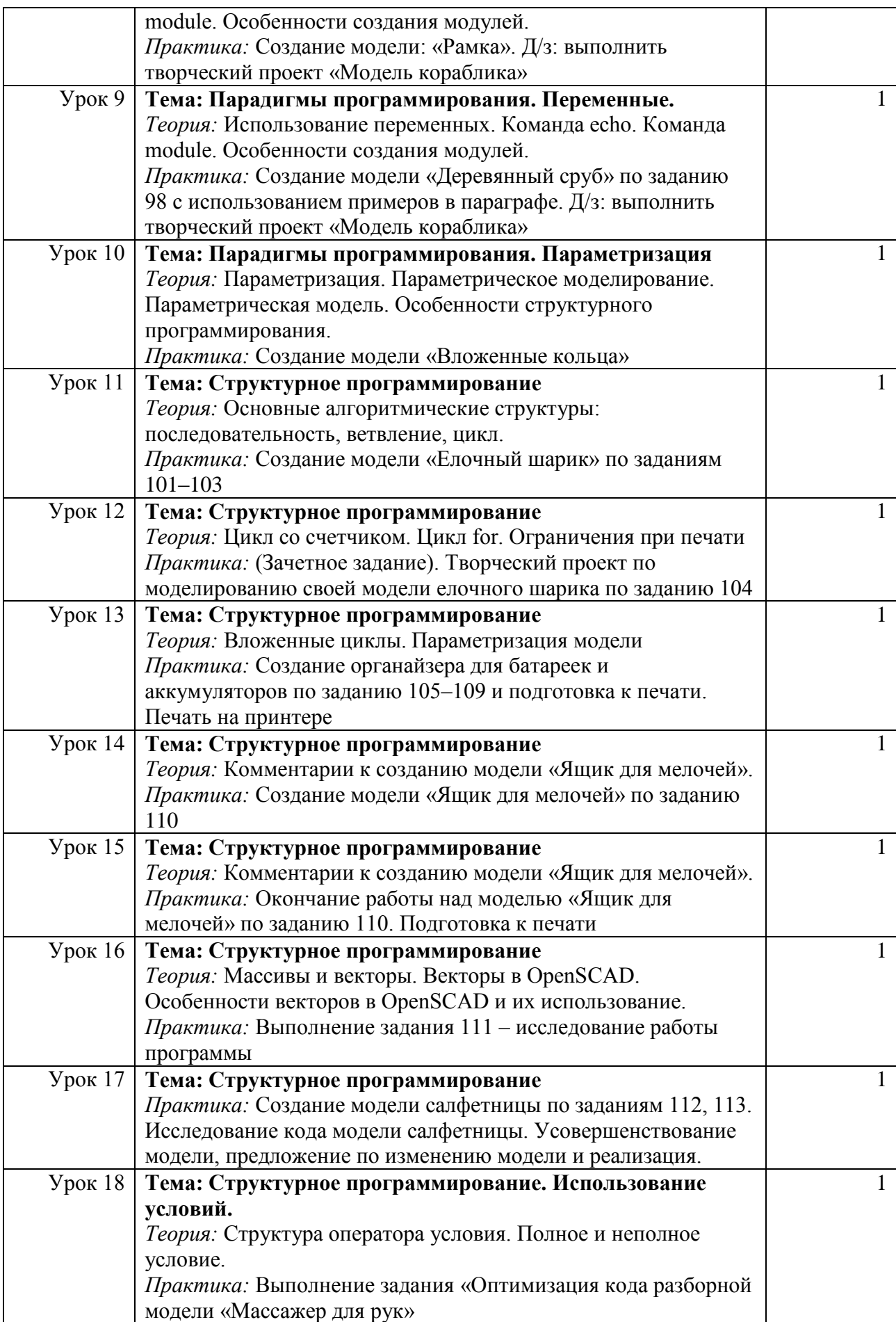

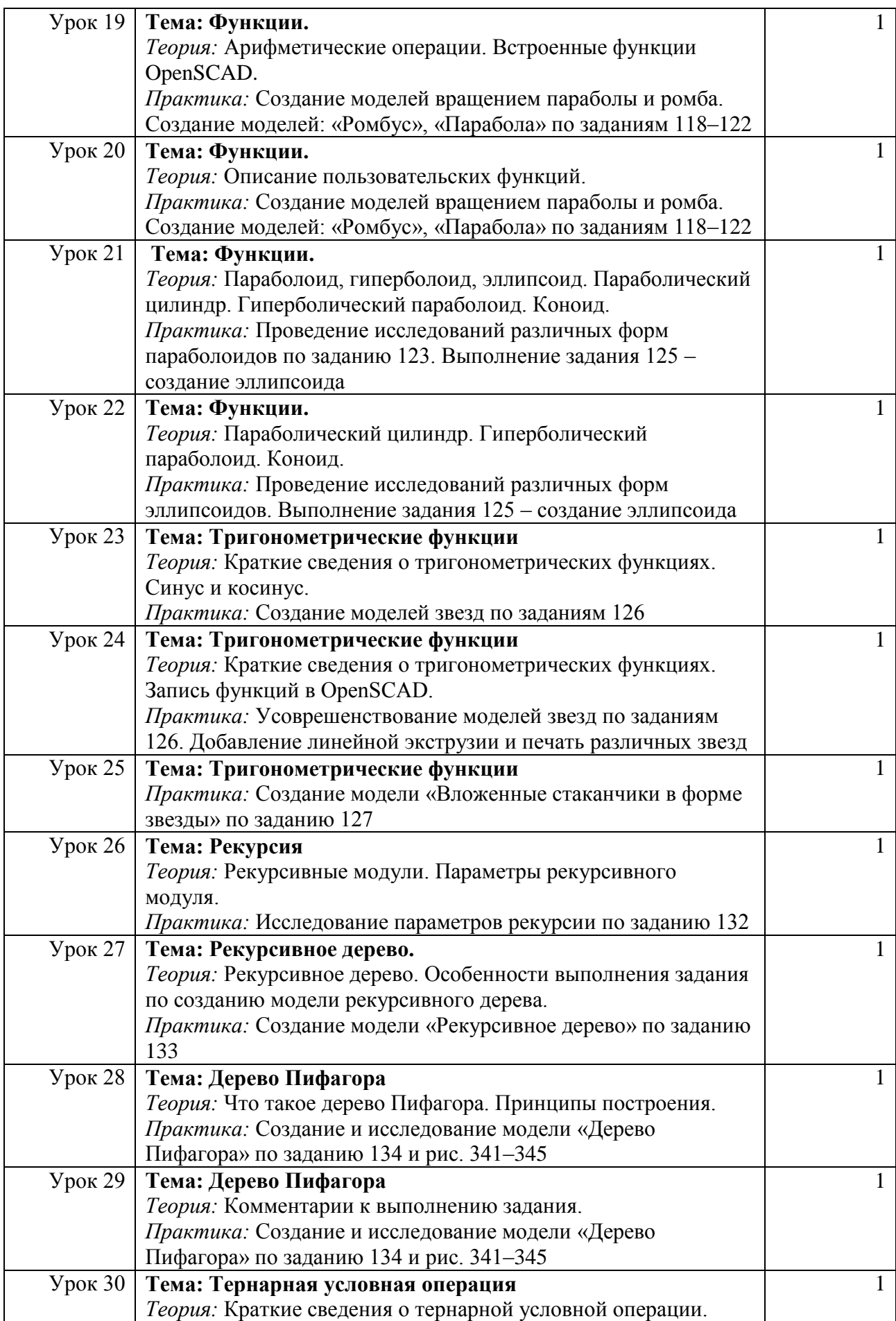

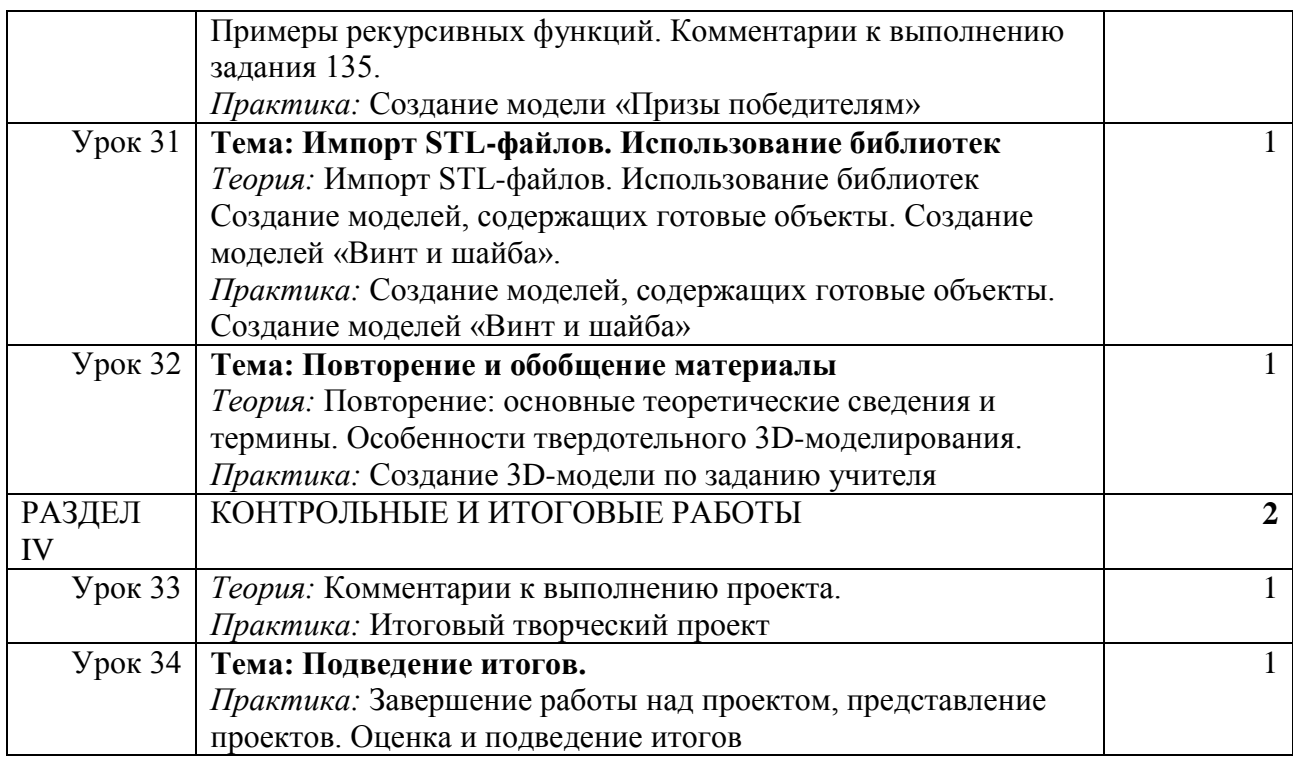

## **Итоговый творческий проект**

В рамках этого курса целесообразно придерживаться идеи мейкерства. Мейкер – человек, который из набора материалов и технологий создает какой-то новый продукт. То есть в случае проекта по трехмерному моделированию итогом работы учащихся по курсу выступает напечатанный на 3D-принтере объект и трехмерная модель. Полезный, функциональный, имеющий себестоимость, лично востребованный и возможно социально значимый. Очень хорошо зарекомендовал себя подход, когда итоговым заданием служит отремонтировать чтото. Например, напечатать сломавшуюся шестеренку для домашнего миксера, смоделировать крепеж для уличного термометра, сделать крепление монитора к стене (по стандарту VESA).

Также стоит обратить внимание, что при трехмерной печати действительно может появится такое понятие, как «заказчик». Тогда проект можно считать успешным, если (Project Management Body of Knowledge, PMBoK):

- выполнен согласно утвержденным критериям: объему, сроку, качеству;
- обеспечено длительное взаимодействие с заказчиком, продолжение сотрудничества в рамках последующих проектов и иного взаимодействия.

Естественно, всё необходимо оформить не в открытой форме взаимодействия «Заказчик – Исполнитель». Например, в нашей гимназии проводятся благотворительные ярмарки, на которых школьники представляют свои творческие работы, а собранные деньги передаются в детские дома, благотворительные организации. Таким образом, то, что сделал школьник, становится и социально значимым и получило конкретную финансовую оценку.

В качестве «заказчика» могут выступать другие педагоги и администрация школы. Они с радостью предложат для школьников разные по сложности задания. В таком случае

оценивание успешности проекта происходит естественно и без странных для ребёнка критериев оценивания.

## **Обеспечение программы**

## *Организационное*

Необходимо разделить класс на две группы, в каждой из которых должно быть 15 - 16 чел. *Учебно-методическое*

- Конспекты занятий по предмету «Твердотельное моделирование и 3D-печать».
- Инструкции и презентации к занятиям.
- Проектные задания, проекты и рекомендации к выполнению проектов.
- Диагностические работы с образцами выполнения и оцениванием.
- Раздаточные материалы (к каждому занятию).
- Положения о конкурсах и соревнованиях.

## *Материально-техническое*

- 1. Компьютерный класс не менее чем на 12 рабочих мест.
- 2. Локальная сеть.
- 3. Выход в Интернет с каждого рабочего места.
- 4. Сканер, принтер черно-белый и цветной.
- 5. Акустическая система (колонки, наушники, микрофон).
- 6. Интерактивная доска или экран.
- 7. Программное обеспечение
	- офисные программы пакет MSOffice;
	- графические редакторы векторной и растровой графики;
	- программа OpenSCAD.

*Рабочее место обучаемого включает:*

- Компьютер (системный блок + монитор);
- Наушники и микрофон.

## *Рабочее место педагога:*

- Компьютер (системный блок + монитор).
- Колонки и наушники + микрофон.
- Принтеры: цветной и черно белый.
- $3D$  принтер 1 или 2.
- Сканер

## **Литература**

1. 3D-моделирование и прототипирование. Уровень 1: учебное пособие/ Д. Г. Копосов. — М. : БИНОМ. Лаборатория знаний, 2019.

2. 3D-моделирование и прототипирование. Уровень 2: учебное пособие/ Д. Г. Копосов. — М. : БИНОМ. Лаборатория знаний, 2019.

# ДОКУМЕНТ ПОДПИСАН<br>ЭЛЕКТРОННОЙ ПОДПИСЬЮ

## СВЕДЕНИЯ О СЕРТИФИКАТЕ ЭП

Сертификат 634721627414093995837494482188458045512377282760

Владелец Широков Александр Николаевич

Действителен С 21.06.2023 по 20.06.2024